**性全部交易卖掉-股识吧**

 $AA = MA(C, 24)$ BETWEEN(C AA\*1.03 AA\*0.97)

 $F12$ "

 $MACD$  ${\bf K} \qquad {\bf K} \qquad {\bf K} \qquad {\bf K}$  $2\%$  KDJ  $\overline{a}$ 

 $K$ 

 $MACD$ MACD DIF DIF-MACD

## $\rm MACD$

## **MACD**

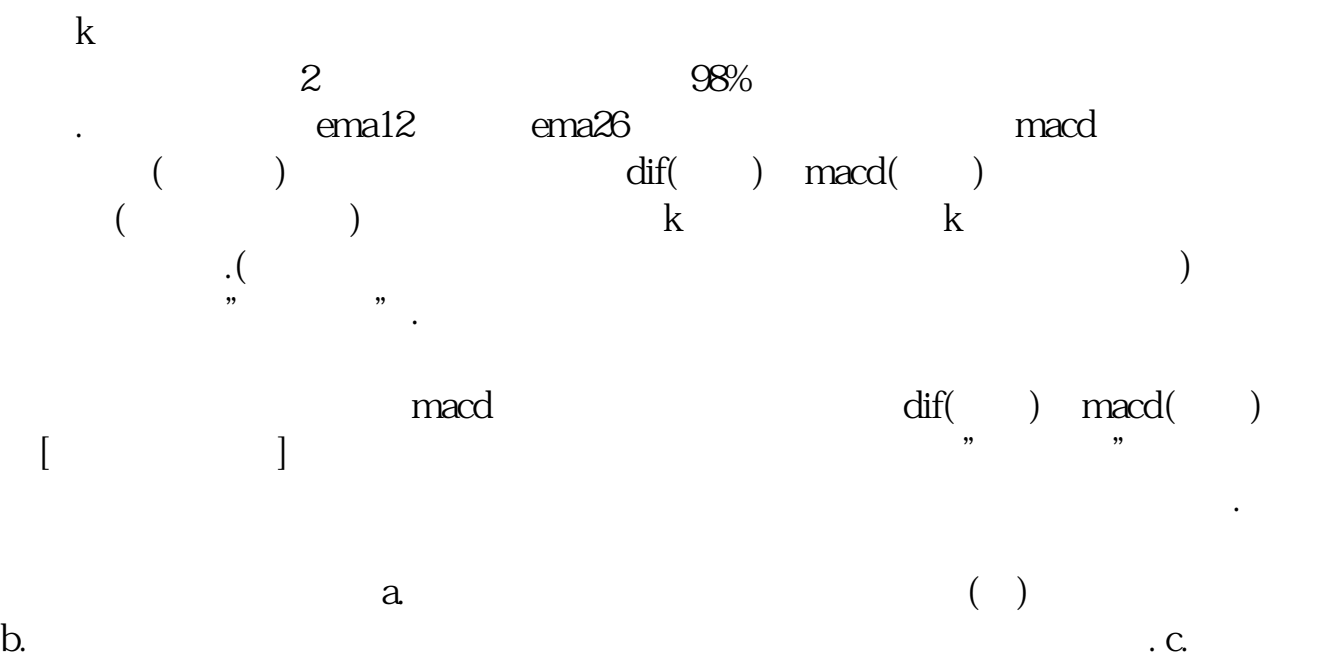

 $\frac{1}{\sqrt{N}}$ 

 $15%$ 

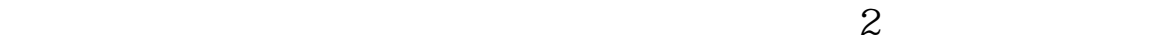

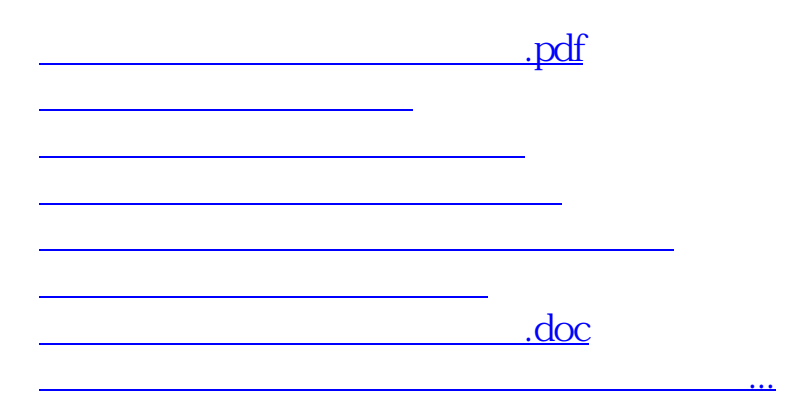

<https://www.gupiaozhishiba.com/book/41693365.html>